ФИО: Нестерова Людмила Викторов МИНИСТЕРСТВО НАУКИ И ВЫСШЕГО ОБРАЗОВАНИЯ Должность: Директор филиала ИндИ (филиал) ФГБОУ ВО "ОССИЙСКОЙ ФЕДЕРАЦИИ Индустриальный институт (филиал) федерального государственного бюджетного образовательного учреждения высшего образования «Югорский государственный университет» Документ подписан простой электронной подписью Информация о владельце: Дата подписания: 06.05.2022 15:25:59 Уникальный программный ключ: 381fbe5f0c4ccc6e500e8bc981c25bb218288e83

(ИндИ (филиал) ФГБОУ ВО «ЮГУ»)

УТВЕРЖДАЮ/ Инректор Итам филиал) ФГБОУ **BO** dor - Нестерова Л.В.

# **РАБОЧАЯ ПРОГРАММА ПРОФЕССИОНАЛЬНОГО МОДУЛЯ**

**ПМ.05. Выполнение работ по одной или нескольким профессиям рабочих, должностям служащих**

38.02.01 «Экономика и бухгалтерский учет (по отраслям)»

Нефтеюганск 2021

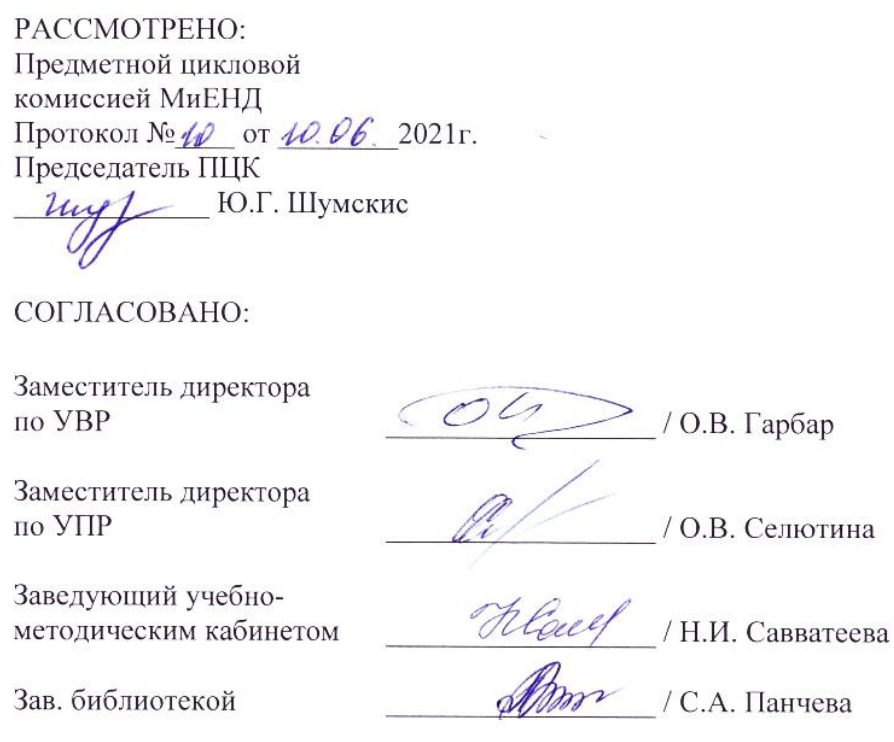

*Рабочая программа учебной дисциплины разработана на основе:*

- Федерального государственного образовательного стандарта (далее ФГОС) по специальности среднего профессионального образования (далее – СПО) 38.02.01 Экономика и бухгалтерский учет (по отраслям) (Приказ Министерства образования и науки Российской Федерации № 69 от 05.02.2018г.).
- Приказа Министерства науки и высшего образования Российской Федерации № 885 и Министерства просвещения Российской Федерации № 390 от 5.08.2020г. (ред. от 18.11.2020г.) «О практической подготовке обучающихся» (зарегистрировано в Минюсте России 11.09.2020г. № 59778);
- Рекомендаций, содержащие общие подходы к реализации образовательных программ среднего профессионального образования (отдельных их частей) в форме практической подготовки, утвержденных Министерством просвещения Российской Федерации от 14.04.2021г.
- Методических рекомендаций по разработке и реализации адаптированных образовательных программ СПО, утвержденных Департаментом государственной политики в сфере подготовки рабочих кадров и ДПО Минобрнауки России от 20.04.2015 года №06-830 вн.

Разработчики:

(подпись)

О.В. Белугина

Преподаватель

(инициалы, фамилия)

(занимаемая должность)

# **СОДЕРЖАНИЕ**

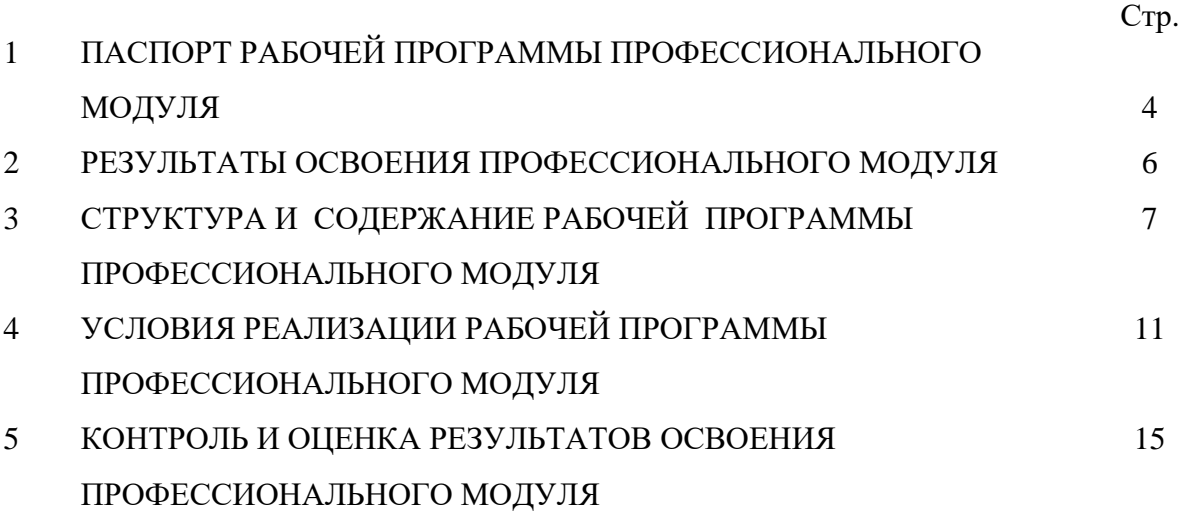

## **1. ПАСПОРТ РАБОЧЕЙ ПРОГРАММЫ ПРОФЕССИОНАЛЬНОГО МОДУЛЯ**

ПМ.05. Выполнение работ по одной или нескольким профессиям рабочих, должностям служащих

#### **1.1. Область применения рабочей программы**

Рабочая программа профессионального модуля является частью программы подготовки специалистов среднего звена в соответствии с ФГОС СПО по специальности 38.02.01 «Экономика и бухгалтерский учет (по отраслям)» в части освоения основного вида профессиональной деятельности: «Выполнение работ по должности «Кассир»» и соответствующих профессиональных компетенций:

- ПК 5.1. Работать с нормативно-правовыми актами, положениями, инструкциями, другими руководящими материалами и документами по ведению кассовых операций.
- ПК 5.2. Осуществлять операции с денежными средствами, ценными бумагами, бланками строгой отчетности.
- ПК 5.3. Оформлять кассовые и банковские документы.
- ПК 5.4. Вести кассовую книгу, составлять кассовую отчетность.
- ПК 5.5. Работать с ЭВМ, знать правила ее технической документации.

Данная рабочая программа учитывает возможности реализации учебного материала и создания специальных условий для инвалидов и лиц с ограниченными возможностями здоровья (далее – ОВЗ).

Обучение инвалидов и лиц с ОВЗ осуществляется с учетом особенностей психофизического развития, индивидуальных возможностей и состояния здоровья таких обучающихся. В филиале создаются специальные условия для получения среднего профессионального образования обучающимися с ограниченными возможностями здоровья (Часть 10 статьи 79 Федерального закона от 29 декабря 2012 г. N 273-ФЗ «Об образовании в Российской Федерации»).

Образовательный процесс для инвалидов и лиц с ОВЗ осуществляется в едином потоке со сверстниками, не имеющими таких ограничений.

Рабочая программа может быть реализована с применением электронного обучения, дистанционных образовательных технологий в предусмотренных законодательством формах обучения или при их сочетании, при проведении учебных занятий, практик, текущего контроля успеваемости, промежуточной аттестации обучающихся.

Практическая подготовка при реализации учебной дисциплины организуется путем проведения практических занятий, практикумов и иных аналогичных видов учебной деятельности, предусматривающих участие обучающихся в выполнении отдельных элементов работ, связанных с будущей профессиональной деятельностью, а также демонстрацию практических навыков, выполнение, моделирование обучающимися определенных видов работ для решения практических задач, связанных с будущей профессиональной деятельностью в условиях, приближенных к реальным производственным

#### **1.2. Цели и задачи профессионального модуля – требования к результатам освоения профессионального модуля**

С целью овладения указанным видом профессиональной деятельности и соответствующими профессиональными компетенциями обучающийся в ходе освоения профессионального модуля должен:

#### **иметь практический опыт:**

выполнение работ по должности «Кассир»;

#### **уметь:**

- принимать и оформлять первичные документы по кассовым операциям;
- составлять кассовую отчетность;
- проверять наличие обязательных реквизитов в первичных документах по кассе;
- проводить формальную проверку документов, проверку по существу, арифметическую проверку;
- проводить группировку первичных бухгалтерских документов по ряду признаков;
- вести кассовую книгу;
- разбираться в номенклатуре дел;
- принимать участие в проведении инвентаризации кассы.

#### **знать:**

- нормативно-правовые акты, положения и инструкции по ведению кассовых операций;
- оформление форм кассовых и банковских документов;
- оформление операций с денежными средствами, ценными бумагами, бланками строгой отчетности;
- обязательные реквизиты в первичных документах по кассе;
- формальную проверку документов, проверку по существу, арифметическую проверку;
- группировку первичных бухгалтерских документов по ряду признаков;
- правила ведения кассовой книги;
- номенклатуру дел;
- правила проведения инвентаризации кассы.

#### **1.3. Количество часов на освоение профессионального модуля:**

Всего – 116 часов, в том числе:

максимальной учебной нагрузки обучающегося – 70 часов, включая:

обязательной аудиторной учебной нагрузки обучающегося – 64 часов, в том числе в том числе практической подготовке – 64 часа;

практические работы – 46 часов;

самостоятельной работы обучающегося – 6 часов;

учебной практики – 36 часов.

квалификационный экзамен – 10 часов.

#### **2. РЕЗУЛЬТАТЫ ОСВОЕНИЯ ПРОФЕССИОНАЛЬНОГО МОДУЛЯ**

Результатом освоения профессионального модуля является овладение обучающимися видом профессиональной деятельности «Выполнение работ по должности «Кассир»» и соответствующих профессиональных и общих компетенций:

- ПК 5.1. Работать с нормативно-правовыми актами, положениями, инструкциями, другими руководящими материалами и документами по ведению кассовых операций.
- ПК 5.2. Осуществлять операции с денежными средствами, ценными бумагами, бланками строгой отчетности.
- ПК 5.3. Оформлять кассовые и банковские документы.
- ПК 5.4. Вести кассовую книгу, составлять кассовую отчетность.
- ПК 5.5. Работать с ЭВМ, знать правила ее технической документации.
- ОК 01 Выбирать способы решения задач профессиональной деятельности, применительно к различным контекстам.
- ОК 02 Осуществлять поиск, анализ и интерпретацию информации, необходимой для выполнения задач профессиональной деятельности.
- ОК 03 Планировать и реализовывать собственное профессиональное и личностное развитие.
- ОК 04 Работать в коллективе и команде, эффективно взаимодействовать с коллегами, руководством, клиентами.
- ОК 05 Осуществлять устную и письменную коммуникацию на государственном языке Российской Федерации с учетом особенностей социального и культурного контекста.
- ОК 06 Проявлять гражданско-патриотическую позицию, демонстрировать осознанное поведение на основе традиционных общечеловеческих ценностей.
- ОК 09 Использовать информационные технологии в профессиональной деятельности.
- ОК 10 Пользоваться профессиональной документацией на государственном и иностранных языках.
- ОК 11 Использовать знания по финансовой грамотности, планировать предпринимательскую деятельность в профессиональной сфере.

# **3. СТРУКТУРА И СОДЕРЖАНИЕ РАБОЧЕЙ ПРОГРАММЫ ПРОФЕССИОНАЛЬНОГО МОДУЛЯ**

## **3.1. Тематический план профессионального модуля ПМ. 05 Выполнение работ по одной или нескольким профессиям рабочих, должностям служащим**

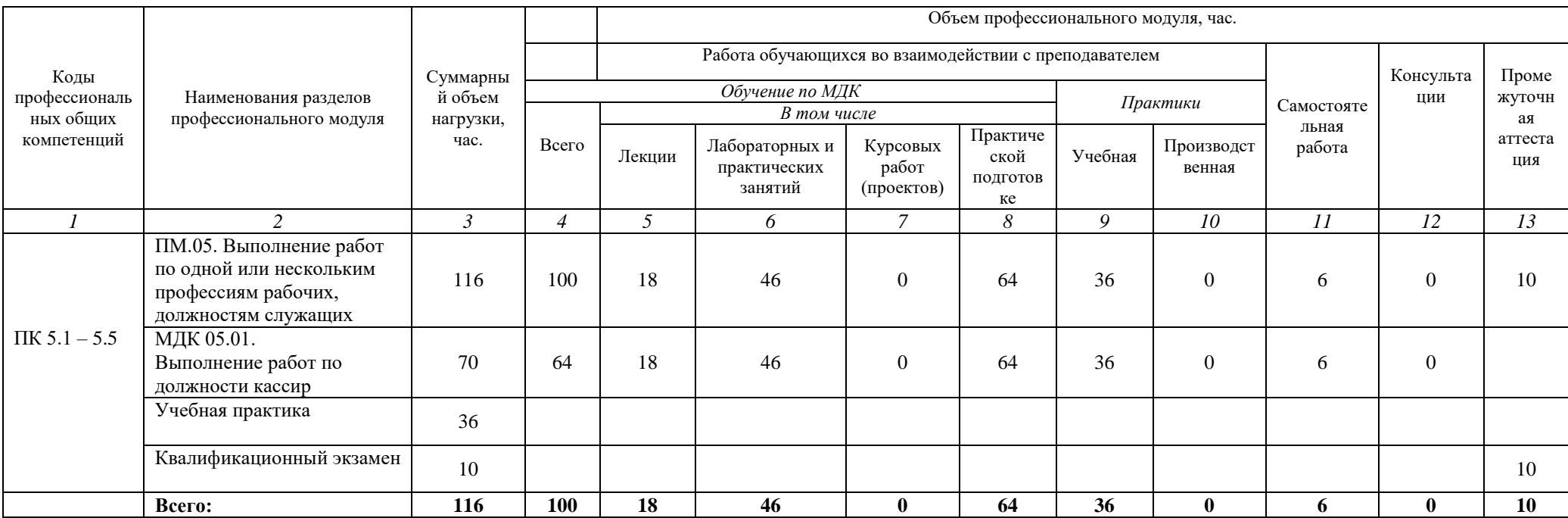

**3.2. Содержание обучения профессионального модуля ПМ. 05 Выполнение работ по одной или нескольким профессиям рабочих, должностям служащим**.

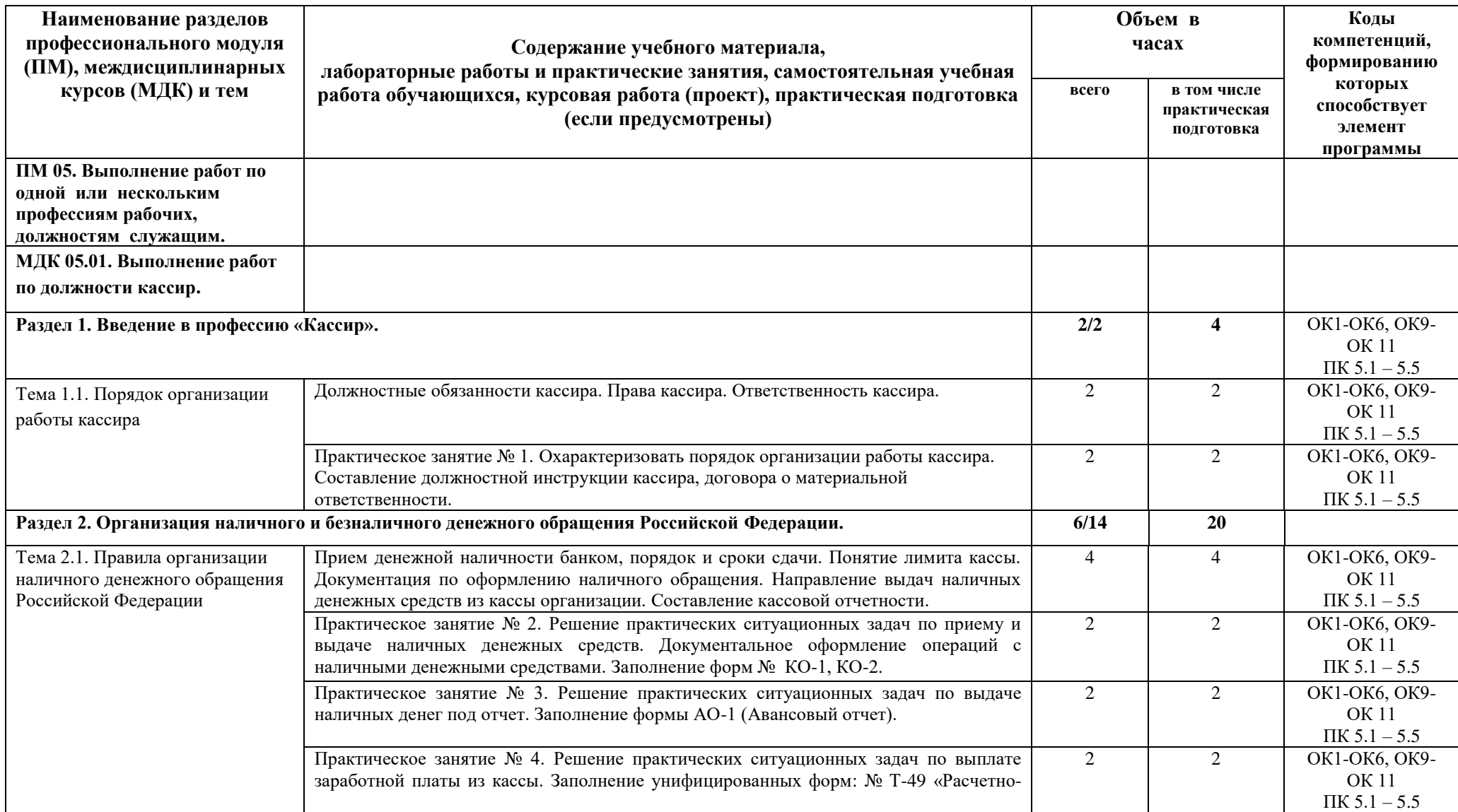

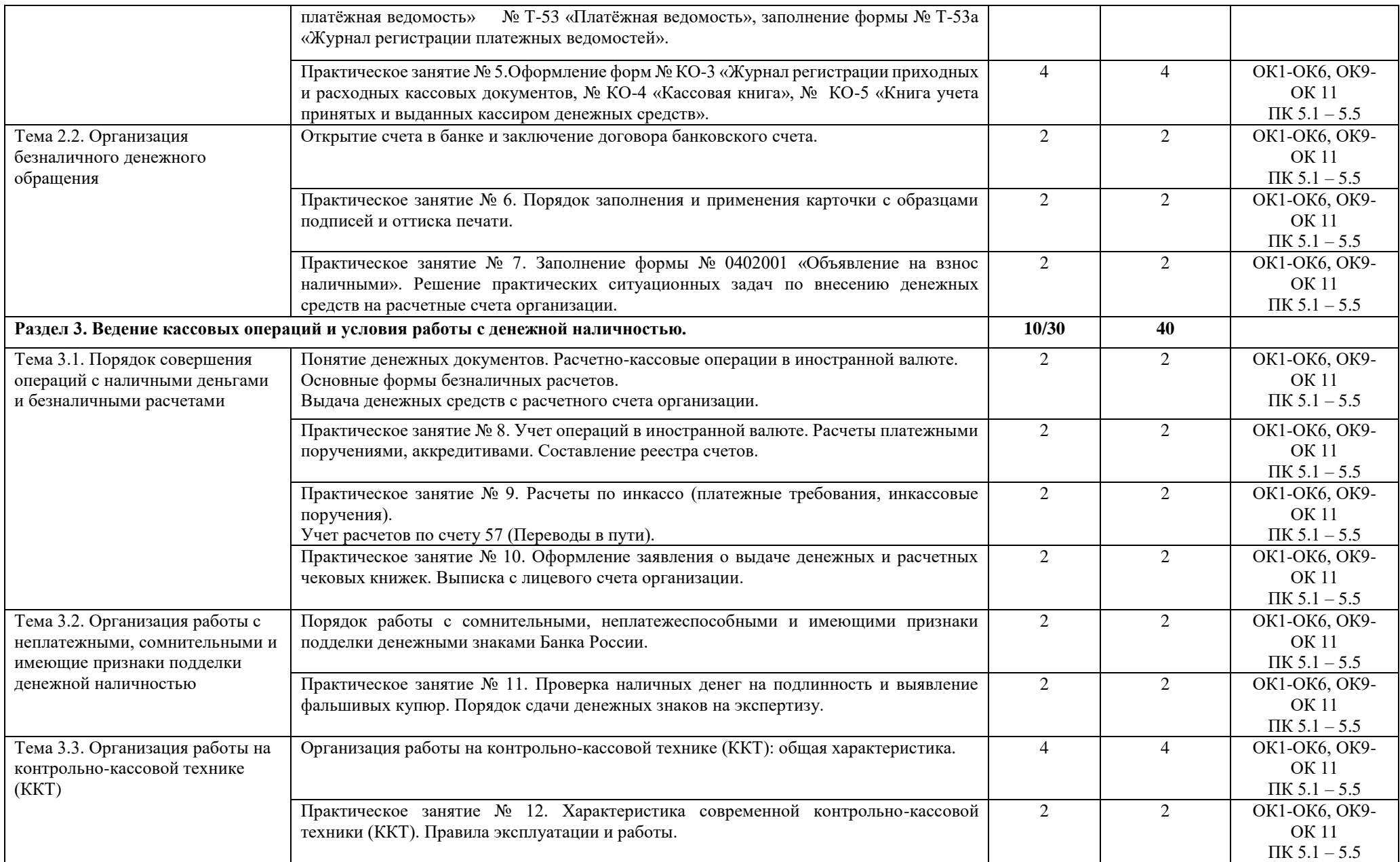

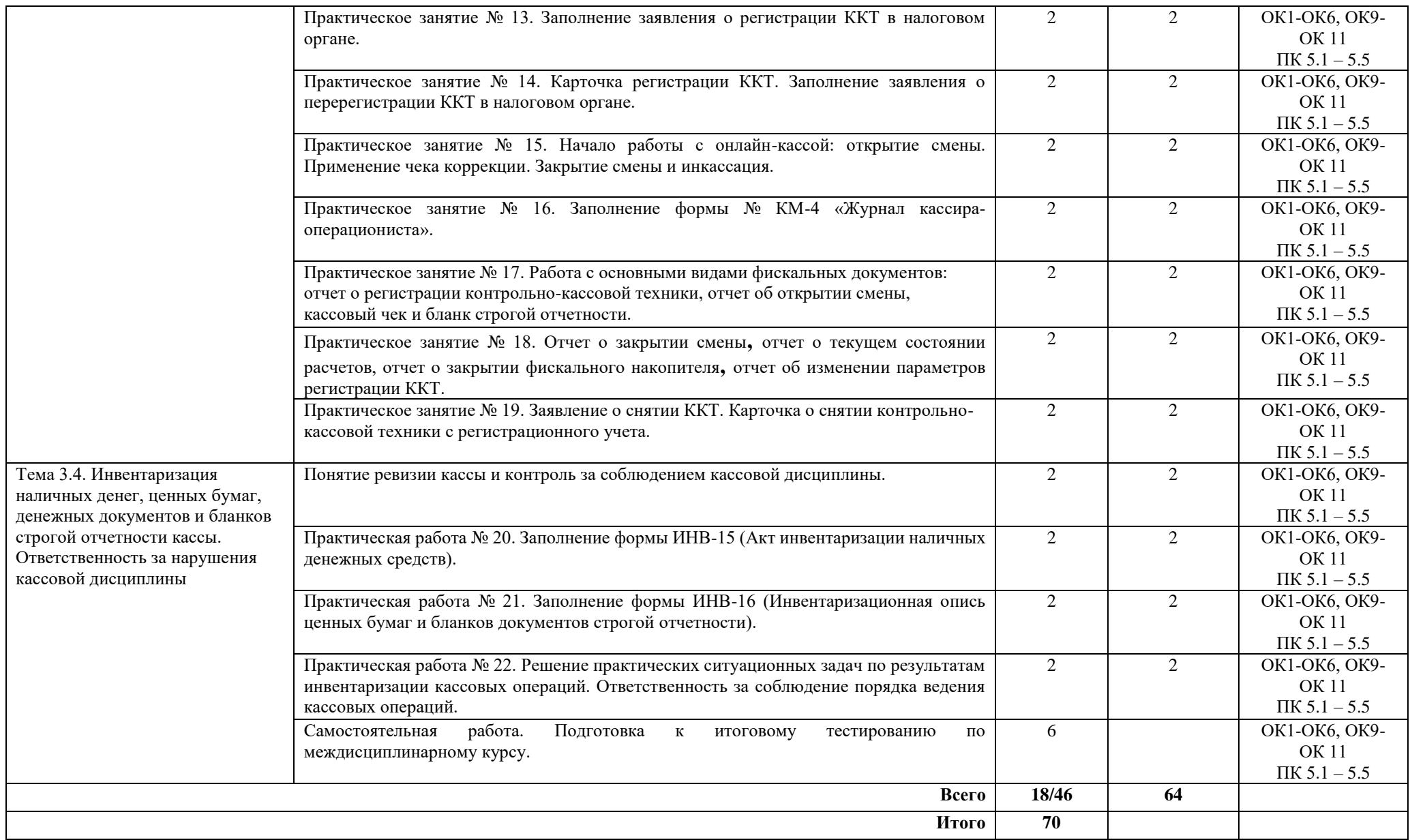

## **4. УСЛОВИЯ РЕАЛИЗАЦИИ РАБОЧЕЙ ПРОГРАММЫ ПРОФЕССИОНАЛЬНОГО МОДУЛЯ**

#### **4.1.Требования к минимальному материально-техническому обеспечению**

Реализация рабочей программы модуля ПМ. 05 Выполнение работ по одной или нескольким профессиям рабочих, должностям служащих предполагает наличие учебного кабинета бухгалтерского учета, налогообложения и аудита и лаборатории «Учебная бухгалтерия».

#### **Оборудование учебного кабинета и рабочих мест кабинета:**

- посадочные места по количеству обучающихся;
- рабочее место преподавателя;
- комплект бланков бухгалтерских документов;
- комплект образцов оформленных бухгалтерских документов;
- комплект законодательных и нормативных документов;
- компьютер с лицензионным программным обеспечением.

#### **Оборудование лаборатории и рабочих мест лаборатории «Учебная бухгалтерия»:**

- компьютерные места преподавателя и обучающихся, оснащенные лицензионным программным обеспечением общего и профессионального назначения, справочными информационно-правовыми системами;
- интерактивная доска;
- калькуляторы;
- 1С: Бухгалтерия 8 ПРОФ;
- 1С: Зарплата и Управление Персоналом 8;
- 1С: Предприятие 8. Управление торговлей;
- 1С: Управление нашей фирмой 8 ПРОФ;
- 1С: Предприятие 8 ПРОФ. Клиентская лицензия на 20 рабочих мест.
- 1С: Предприятие 8.3 ПРОФ. Лицензия на сервер.

#### **4.2. Информационное обеспечение обучения**

#### **Основные источники (ОИ):**

- 1. Акатьева, М. Д. Бухгалтерская технология проведения и оформления инвентаризации: учебник / М.Д. Акатьева. — Москва: ИНФРА-М, 2020. — 208 с. — (Среднее профессиональное образование). - ISBN 978-5-16-015454-1. - Текст: электронный. - URL: <https://znanium.com/catalog/product/1033837>(дата обращения: 28.05.2021). – Режим доступа: по подписке.
- 2. Бурлак, Г. Н. Техника валютных операций: учеб. пособие / Г.Н. Бурлак, О.И. Кузнецова. — 5-е изд., перераб. и доп. — Москва: Вузовский учебник: ИНФРА-М, 2018. — 317 с. - ISBN 978-5-9558-0451-4. - Текст: электронный. - URL: <https://znanium.com/catalog/product/927502> (дата обращения: 28.05.2021). – Режим доступа: по подписке.
- 3. Качан, Н. А. Технология выполнения работы по профессии «Кассир»: учебное пособие / Н. А. Качан. — 2-е изд., стер. — Москва: ИНФРА-М, 2020. — 307 с. — (Среднее профессиональное образование). - ISBN 978-5-16-015098-7. - Текст: электронный. - URL: <https://znanium.com/catalog/product/1065823> (дата обращения: 28.05.2021). – Режим доступа: по подписке.

## **Дополнительные источники (ДИ):**

- 1. Кучма, В. Н. Бухгалтерский учет: Практическое пособие / Кучма В.Н. Москва: НИЦ ИНФРА-М, 2017. - 868 с.ISBN 978-5-16-106276-0 (online). - Текст: электронный. - URL: <https://znanium.com/catalog/product/945665>(дата обращения: 28.05.2021).
- 2. План счетов бухгалтерского учета. Москва: ИНФРА-М, 2017. 128 с. ISBN 978-5- 16-004709-6. - Текст: электронный. - URL: <https://znanium.com/catalog/product/780672> (дата обращения: 28.05.2021). – Режим доступа: по подписке.

## **Интернет-ресурсы (ИР):**

- 1. СПС «КонсультантПлюс»: официальный сайт / Налоговый кодекс Российской Федерации (часть 2) от 05.08.2000 № 117-ФЗ (с изменениями и дополнениями). – URL:  $\frac{http://www.consultan.t.u/}{\text{ara ofpaupen}}$  (дата обращения: 04.06.2021). – Текст: электронный.
- 2. СПС «КонсультантПлюс»: официальный сайт / Трудовой кодекс Российской Федерации: от 30.12.01 №197-ФЗ (с изменениями и дополнениями). – URL: <http://www.consultant.ru/> (дата обращения: 04.06.2021). – Текст: электронный.
- 3. СПС «КонсультантПлюс»: официальный сайт / Федеральный закон «О Бухгалтерском учете» от 6 декабря 2011г. № 402 – ФЗ (с изм. и доп., вступ. в силу с 01.01.2020). – URL:<http://www.consultant.ru/> (дата обращения: 04.06.2021). – Текст: электронный.
- 4. СПС «Система Гарант»: официальный сайт / Кассовые и иные документы, оформляемые при ведении кассовых операций / Лимит остатка наличных денег в обособленных подразделениях – URL https://mobileonline.garant.ru/#/startpage:1 (дата обращения: 04.06.2021). – Текст: электронный.
- 5. СПС «КонсультантПлюс»: официальный сайт / Указание ЦБ РФ от 11.03.2014 № 3210-У «О порядке ведения кассовых операций юридическими лицами и упрощенном порядке ведения кассовых операций индивидуальными предпринимателями и субъектами малого предпринимательства» (с изменениями и дополнениями). – URL: <http://www.consultant.ru/> (дата обращения: 04.06.2021). – Текст: электронный.
- 6. Электронная библиотечная система Znanium.com: сайт. -URL: [http://znanium.com](http://znanium.com/) (дата обращения: 09.06.2021).-Текс: электронный.
- 7. Электронная библиотечная система Юрайт: сайт. URL: <https://urait.ru/> (дата обращения: 09.06.2021).-Текс: электронный.

## **4.3. Общие требования к организации образовательного процесса:**

В целях реализации компетентностного подхода при освоении модуля предусматривается использование в образовательном процессе активных и интерактивных форм проведения занятий (автоматизированная подготовка первичных бухгалтерских документов, проведение деловых и ролевых игр, анализ конкретных ситуационных задач).

Перед изучением данного модуля необходимо изучить общепрофессиональные дисциплины:

«Экономика организации»,

«Статистика»,

«Основы бухгалтерского учета»,

«Документационное обеспечение управления»

Реализация рабочей программы модуля предполагает учебную практику.

Аттестация по итогам учебной практики проводится в форме дифференцированного зачета.

#### **4.4. Условия реализации рабочей программы профессионального модуля для инвалидов и лиц с ОВЗ**

При реализации рабочей программы профессионального модуля «ПМ. 05 Выполнение работ по одной или нескольким профессиям рабочих, должностям служащим» для инвалидов и лиц с ОВЗ в едином потоке со сверстниками, не имеющими таких ограничений, нормативный срок освоения программы не увеличивается.

Для инвалидов и лиц с ОВЗ обучение проводится с учетом особенностей их психофизического развития, их индивидуальных возможностей и состояния здоровья.

При изучении профессионального модуля «ПМ. 05 Выполнение работ по одной или нескольким профессиям рабочих, должностям служащим» для инвалидов и лиц с ОВЗ обеспечивается соблюдение следующих общих требований:

- осуществление процесса обучения для инвалидов и лиц с ОВЗ в одной аудитории совместно с обучающимися, не имеющими ограниченных возможностей здоровья;
- индивидуальное консультирование инвалидов и лиц с ОВЗ;
- пользование необходимыми техническими средствами обучения;
- организации рабочего места для инвалидов и лиц с ОВЗ;
- обеспечение печатными и электронными образовательными ресурсами (учебные пособия, материалы для самостоятельной работы и т.д.) в формах, адаптированных к ограничениям их здоровья и восприятия информации.

В зависимости от конкретного вида ограничения здоровья (нарушения слуха (глухие, слабослышащие), нарушения зрения (слепые, слабовидящие), нарушения опорнодвигательного аппарата и др.) обеспечивается соблюдение следующих общих требований:

- обеспечение индивидуального равномерного освещения не менее 300 люкс;
- для выполнения заданий инвалидам и лицам с ОВЗ при необходимости предоставляется увеличивающиеся устройство;
- задания для практических, лабораторных, самостоятельных и иных работ оформляются увеличенным шрифтом;
- по желанию обучающихся текущий и итоговый контроль знаний по учебной дисциплине проводится в письменной, устной и иной удобной форме.

Практика для инвалидов и лиц с ОВЗ проводится с учетом особенностей их психофизического развития, индивидуальных возможностей и состояния здоровья. Инвалиды и лица с ОВЗ проходят все виды практик, предусмотренных учебным планом,

в соответствии с программой практики на основании договоров с профильными организациями, предоставляющими базы практик для инвалидов и лиц с ОВЗ. Филиал обеспечивает наличие мест прохождения практик для инвалидов и лиц с ОВЗ с учетом состояния их здоровья и требований по доступности.

#### **4.5 Кадровое обеспечение образовательного процесса**

#### **Требования к квалификации педагогических (инженерно-педагогических) кадров, обеспечивающих обучение по междисциплинарным курсам.**

Реализация рабочей программы профессионального модуля «ПМ. 05 Выполнение работ по одной или нескольким профессиям рабочих, должностям служащим» обеспечивается педагогическими кадрами, имеющими высшее образование, соответствующее профилю данной программы.

Реализация рабочей программы профессионального модуля «ПМ. 05 Выполнение работ по одной или нескольким профессиям рабочих, должностям служащим» для инвалидов и лиц с ОВЗ обеспечивается педагогическими кадрами, имеющими высшее образование, соответствующее профилю данной программы и прошедших обучение по программе «Инклюзивное образование в ВУЗе».

#### **Кадровое обеспечение образовательного процесса:**

Требования к квалификации педагогических кадров, обеспечивающих обучение по междисциплинарному курсу и руководство практикой: наличие высшего профессионального образования соответствующего профилю модуля ПМ. 05 Выполнение работ по одной или нескольким профессиям рабочих, должностям служащим и специальности 38.02.01 «Экономика и бухгалтерский учет по отраслям».

## **5. КОНТРОЛЬ И ОЦЕНКА РЕЗУЛЬТАТОВ ОСВОЕНИЯ ПРОФЕССИОНАЛЬНОГО МОДУЛЯ**

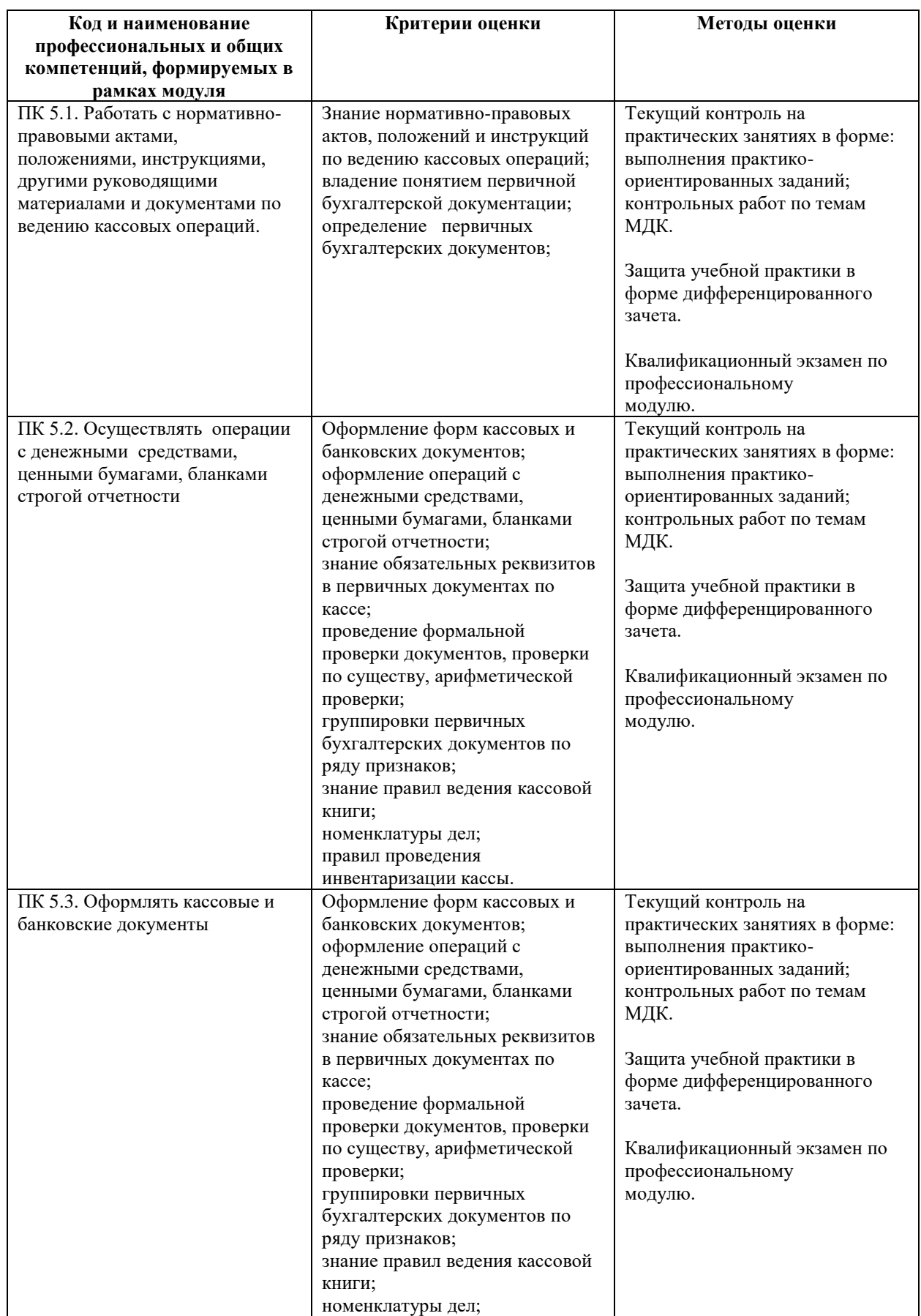

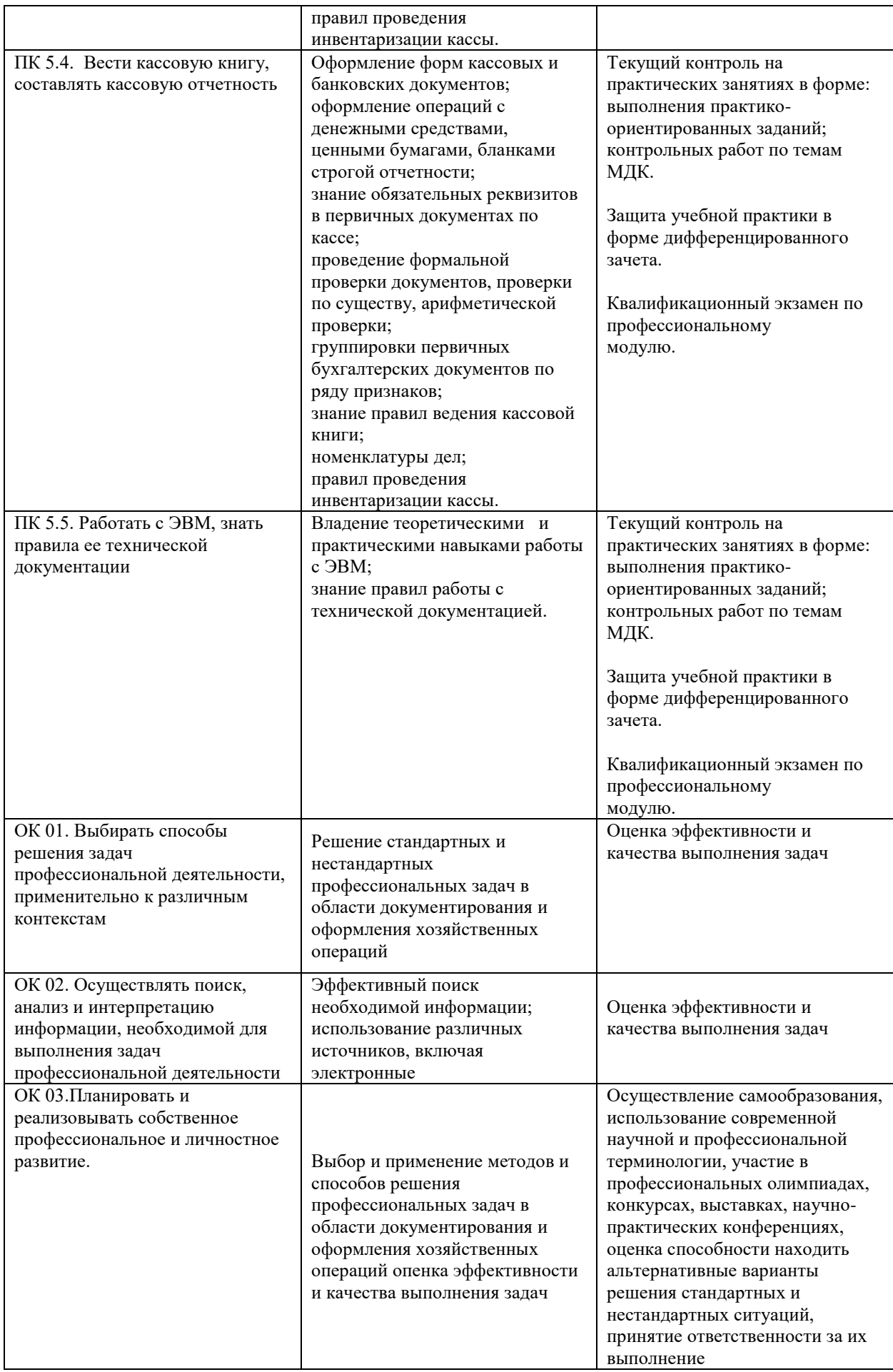

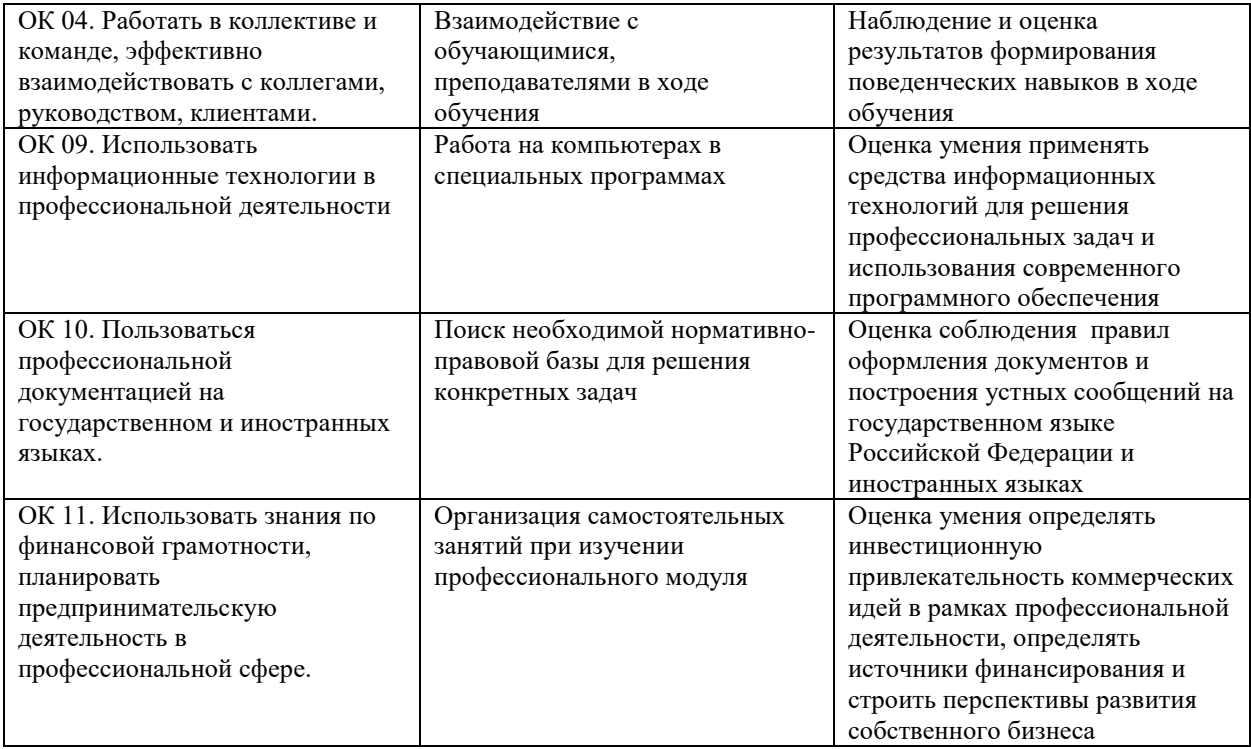